REPORT Issued by an Accredited Testing Laboratory

Contact person Henrik Fredriksson, kk Division Safety and Transport

2023-06-27 O100741-1196495

Reference

Date

Page 1 (2)

Decibel by Johanson AB Anders Anderssons väg 7 285 35 Markaryd Sweden

## Ignitability according to EN ISO 11925-2

(1 appendix)

+46 10 516 57 03 henrik.fredriksson@ri.se

#### Introduction

RISE has by request of Decibel by Johanson AB performed a fire test according to EN ISO 11925-2. The purpose of the test is to form a basis for technical fire classification.

#### Product

According to the client: Frequency absorber "Bell", contains a Ecophone glass wool core, MDF-board frame and a "Camira Era 170" fabric as facing. The product has a nominal thickness of 100 - 120 mm.

#### Manufacturer

Decibel by Johanson, Markaryd, Sweden.

#### Sampling

The sample was delivered by the client. It is not known to RISE, Fire and Safety if the product received is representative of the mean production characteristics.

The sample was received on May 29, 2023 at RISE, Fire and Safety.

#### **Test results**

The product was tested with surface exposure and edge exposure.

The test results are given in appendix 1.

The test results relate to the behaviour of the test specimens of a product under the particular conditions of the test; they are not intended to be the sole criterion for assessing the potential fire hazard of the product in use.

#### **RISE** Research Institutes of Sweden AB

Postal address Box 857 501 15 BORÅS SWEDEN Office location Brinellgatan 4 504 62 Borås SWEDEN

Phone / Fax / E-mail +46 10-516 50 00 +46 33-13 55 02 info@ri.se Confidentiality level C3 - Sensitive

This report may not be reproduced other than in full, except with the prior written approval of the issuing laboratory.

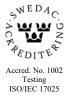

REPORT

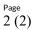

#### Note

The accreditation referred to is valid for EN ISO 11925-2.

### **RISE Research Institutes of Sweden AB** Fire and safety - Reaction to Fire Material Lab

Performed by

Examined by

Hennik Frediksson

Jal

Henrik Fredriksson

Anna Bergstrand

### Appendix

1. Test results

**RISE** Research Institutes of Sweden AB

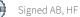

Appendix 1

## Test results - EN ISO 11925-2:2020

## Product

According to the client: Frequency absorber "Bell", contains a Ecophone glass wool core, MDF-board frame and a "Camira Era 170" fabric as facing. The product has a nominal thickness of 100 - 120 mm.

### **Test preparation**

The samples were reduced to 60 mm by cutting away the unexposed surface in accordance with the standard.

## Application

Edge exposure. Flame exposure time was 15 seconds.

#### **Test results**

| TestTesuits                                         |         |         |         |               |               |               |
|-----------------------------------------------------|---------|---------|---------|---------------|---------------|---------------|
| Test no                                             | 1       | 2       | 3       | 4             | 5             | 6             |
| Direction                                           | ↑       | ↑       | 1       | $\rightarrow$ | $\rightarrow$ | $\rightarrow$ |
| The sample ignited, s<br>The flames reach 150 mm, s | 4<br>_* | 4<br>_* | 4<br>_* | 4<br>_*       | 4<br>_*       | 4<br>_*       |
| Flaming droplets/particles                          | Yes     | Yes     | Yes     | Yes           | Yes           | Yes           |
| Time when filter paper ignited, s                   | 12      | 11      | 12      | 17            | 16            | 16            |

\*Flaming ceased before the flame tip reached 150 mm.

## Application

Surface exposure. Flame exposure time was 15 seconds.

### **Test results**

| Test no                                             | 1       | 2       | 3       | 4             | 5             | 6             |
|-----------------------------------------------------|---------|---------|---------|---------------|---------------|---------------|
| Direction                                           | ↑       | ↑       | ↑       | $\rightarrow$ | $\rightarrow$ | $\rightarrow$ |
| The sample ignited, s<br>The flames reach 150 mm, s | 5<br>_* | 5<br>_* | 4<br>_* | 8<br>_*       | 6<br>_*       | 9<br>_*       |
| Flaming droplets/particles                          | No      | No      | No      | No            | No            | No            |
| Time when filter paper ignited, s                   | -       | -       | -       | -             | -             | -             |

\*Flaming ceased before the flame tip reached 150 mm.

**RISE** Research Institutes of Sweden AB

RI. SF

Appendix 1

## Measured data

Thickness 100 mm approximately.

Area weight 15 kg/m<sup>2</sup> approximately.

#### Conditioning

According to EN 13238:2010.

Temperature  $(23 \pm 2)$  °C.

Relative humidity  $(50 \pm 5)$  %.

#### Date of test

June 14 and 15, 2023.

**RISE Research Institutes of Sweden AB** 

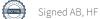

# Verification

Transaction 09222115557495855039

## Document

**O100741-1196495 Decibel AB EN ISO 119258-2** Main document 4 pages *Initiated on 2023-06-29 15:04:13 CEST (+0200) by Katarina Krnjic (KK) Finalised on 2023-06-29 16:15:53 CEST (+0200)* 

## Initiator

Katarina Krnjic (KK)

RISE Research Institutes of Sweden AB Company reg. no. 556464-6874 *katarina.krnjic@ri.se* 

## Signing parties

Anna Bergstrand (AB) RISE Research Institute of Sweden AB anna.bergstrand@ri.se

Signed 2023-06-29 16:15:53 CEST (+0200)

Henrik Fredriksson (HF) RISE Research Institute of Sweden AB henrik.fredriksson@ri.se

Hennik Fredilsson

Signed 2023-06-29 15:22:52 CEST (+0200)

This verification was issued by Scrive. Information in italics has been safely verified by Scrive. For more information/evidence about this document see the concealed attachments. Use a PDF-reader such as Adobe Reader that can show concealed attachments to view the attachments. Please observe that if the document is printed, the integrity of such printed copy cannot be verified as per the below and that a basic print-out lacks the contents of the concealed attachments. The digital signature (electronic seal) ensures that the integrity of this document, including the concealed attachments, can be proven mathematically and independently of Scrive. For your convenience Scrive also provides a service that enables you to automatically verify the document's integrity at: https://scrive.com/verify

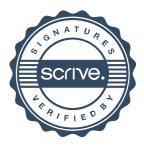